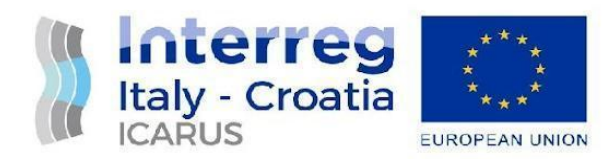

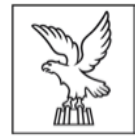

## *SEMINARIO FORMATIVO ONLINE*

## *Verso una mobilità intermodale e sostenibile: il progetto ICARUS e il Piano regionale della mobilità ciclistica (PREMOCI)*

*giovedì 30 settembre 2021 dalle 17.00 alle 19.00*

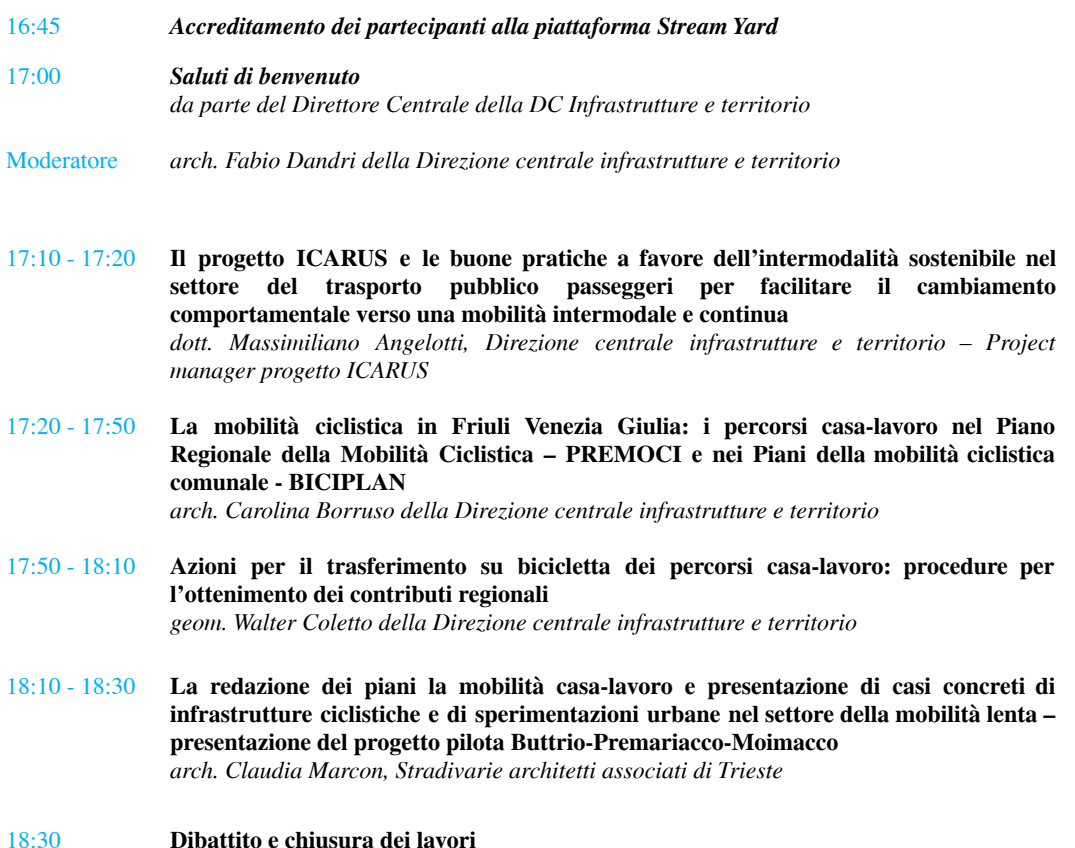

Modalità di partecipazione: È possibile iscriversi cliccando su questo link, Per problemi tecnici contattare: live@spaziouau.it Saranno riconosciuti crediti formativi professionali, secondo le previsioni di ciascun Ordine, a fronte della partecipazione all'intero evento.

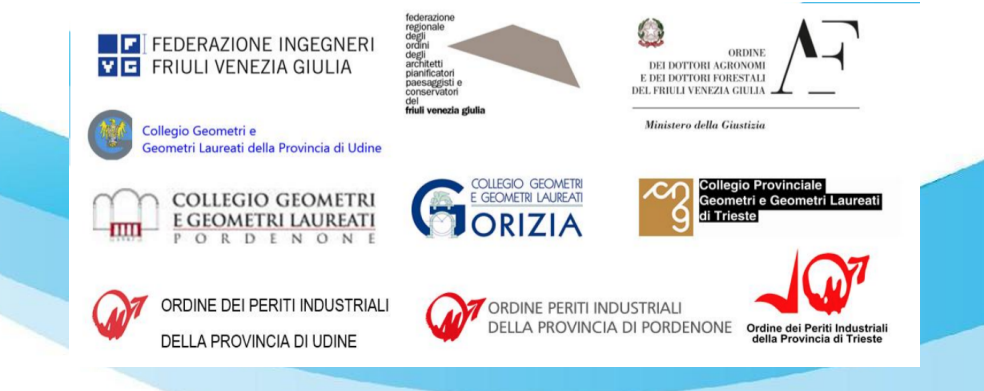